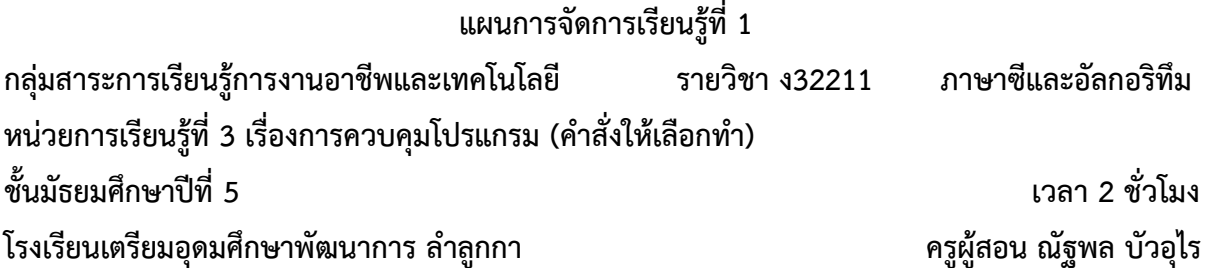

## **สาระส าคัญ**

การพัฒนาโปรแกรมนั้น ผู้พัฒนาควรออกแบบและพัฒนาโปรแกรมให้มีความยืดหยุ่น สามารถรับค่า ้นำไปคำนวณ และแสดงผลออกทางหน้าจอได้อย่างถูกต้อง เหมาะสม ทั้งนี้การเขียนโปรแกรมด้วยภาษาซี ้มีฟังก์ชันสำหรับรับค่าและแสดงผลออกทางหน้าจอ ซึ่งมีโครงสร้างและการใช้งานที่ไม่ซับซ้อน สามารถ น าไปใช้งานและประยุกต์ใช้ได้สะดวก

# **ผลการเรียนรู้**

ข้อที่ 4. ใช้ฟังก์ชันแบบทางเลือกได้อย่างถูกต้อง

 $\mathscr{P}$ จ**ุดประสงค์ปลายทาง** ใช้ฟังก์ชันสั่งให้เลือกทำได้อย่างถูกต้อง

### จุดประสงค์นำทาง

1. บอกวิธีการใช้ฟังก์ชัน If-Else แบบสองเงื่อนไขได้

2. ใช้ฟังก์ชัน If-Else ในการเขียนโปรแกรมแบบสองเงื่อนไขได้

## **สาระการเรียนรู้**

## **1. ความรู้**

1. ฟังก์ชัน If-Else

่ 2. ตัวดำเนินการสัมพันธ์และตรรกะ

## **2. ทักษะ/กระบวนการ**

1. การอธิบาย

2. การเขียนโปรแกรมคอมพิวเตอร์

## **3. สมรรถนะส าคัญของผู้เรียน**

1. ความสามารถในการใช้เทคโนโลยี

2. ความสามารถในการคิด

3. ความสามารถในการแก้ปัญหา

#### **4. คุณลักษณะอันพึงประสงค์**

- 1. มีวินัย
- 2. ใฝ่เรียนรู้
- 3. มุ่งมั่นในการทำงาน

## **สื่อการเรียนรู้**

- 1. ใบความรู้ที่ 1 เรื่องฟังก์ชัน IF-Else
- 2. ใบงานที่ 1 เรื่องโปรแกรมตรวจสอบเลขคู่เลขคี่
- 3. ตัวอย่างโปรแกรมตรวจสอบค่าสองเงื่อนไข
- 4. เว็บไซต์ www.nattapon.com

## **กระบวนการจัดการเรียนการสอน**

## **กิจกรรมน าเข้าสู่การเรียน**

- 1. นักเรียนทบทวนการใช้ฟังก์ชัน printf() และ scanf() ร่วมกับครูผู้สอน
- 2. นักเรียนศึกษาโปรแกรมตรวจสอบเลขคู่เลขคี่
- ่ 3. นักเรียนร่วมกันตอบคำถามว่าโปรแกรมนี้ทำงานอย่างไร

## **กิจกรรมพัฒนาการเรียนรู้**

1. ครูอธิบายฟังก์ชันในการตรวจสอบเงื่อนไข If-Else ซึ่งเป็นฟังก์ชันสำหรับใช้ใน การตรวจสอบเงื่อนไข โดยอธิบายหลักการใช้พื้นฐาน

- 2. นักเรียนศึกษาใบความรู้ที่ 1 เรื่องฟังก์ชัน IF-Else เพิ่มเติม
- 3. ครูให้นักเรียนเปิดโปรแกรม Dev-C++ และอธิบายวิธีใช้งานเบื้องต้น
- 4. ครูอธิบายวิธีการใช้งานฟังก์ชัน If-Else ในการตรวจสอบเลขคู่เลขคี่ โดยให้
- นักเรียนทุกคนปฏิบัติตามและเขียนเป็นโปรแกรมไปพร้อมๆ กับครูด้วยโปรแกรม Dev-C++
	- 5. ครูอธิบายฟังก์ชันการทำงานของโปรแกรมแต่ละบรรทัด
- .6. นักเรียนทบทวนและร่วมกับอธิบายหน้าที่และการทำงานของฟังก์ชันการทำงาน แต่ละบรรทัด
	- 7. นักเรียนทดสอบโปรแกรม
	- 8. ครูเปิดโอกาสให้นักเรียนสอบถามปัญหาข้อสงสัย
	- 9. นักเรียนท าใบงานที่ 1 เรื่องโปรแกรมตรวจสอบเลขคู่เลขคี่

## **กิจกรรมสรุปการเรียนรู้**

1. นักเรียนร่วมกันทบทวนและสรุปองค์ความรู้เกี่ยวกับการใช้งานฟังก์ชัน If-Else ใน การตรวจสอบเลขคู่เลขคี่

2. ครูแนะนำและเพิ่มเติมในประเด็นที่นักเรียนยังสรุปไม่ครบถ้วน

## **การวัดและประเมินผล**

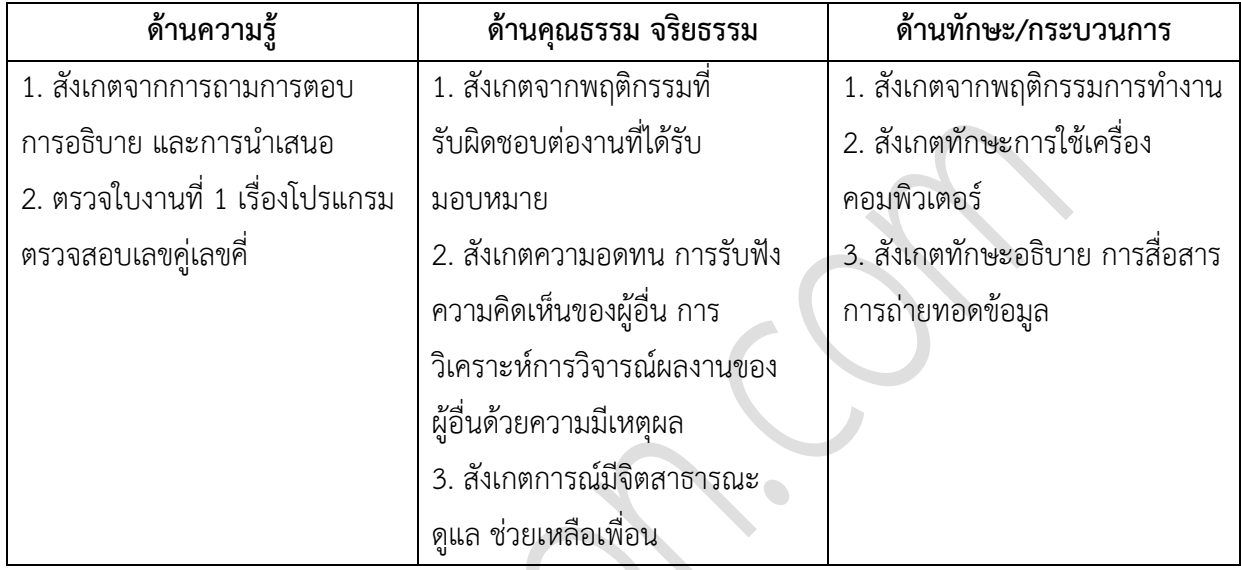

- **วิธีการวัดผล**
	- ตรวจใบงานที่ 1 เรื่องโปรแกรมตรวจสอบเลขคู่เลขคี่
- **เครื่องมือวัดและประเมินผล**
	- แบบประเมินพฤติกรรมรายบุคคล
	- ใบงานที่ 1 เรื่องโปรแกรมตรวจสอบเลขคู่เลขคี่
- **เกณฑ์การประเมินผล**
	- สังเกตพฤติกรรมรายบุคคล

ได้คะแนนรวมมากกว่าร้อยละ 50

- ใบงานที่ 1 เรื่องโปรแกรมตรวจสอบเลขคู่เลขคี่

ได้คะแนนรวมมากกว่าร้อยละ 80

# บันทึกหลังการสอน

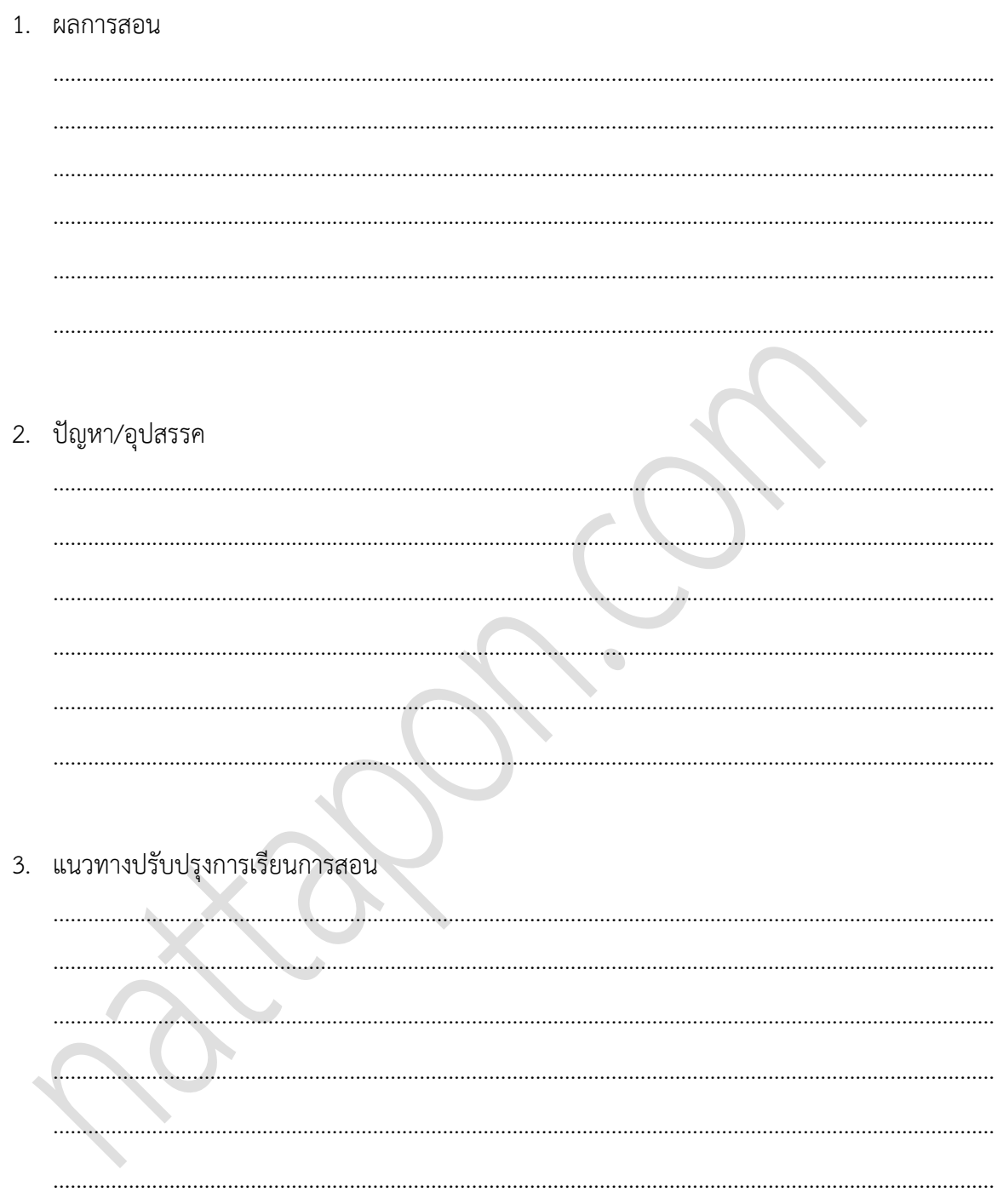

(นายณัฐพล บัวอุไร) 

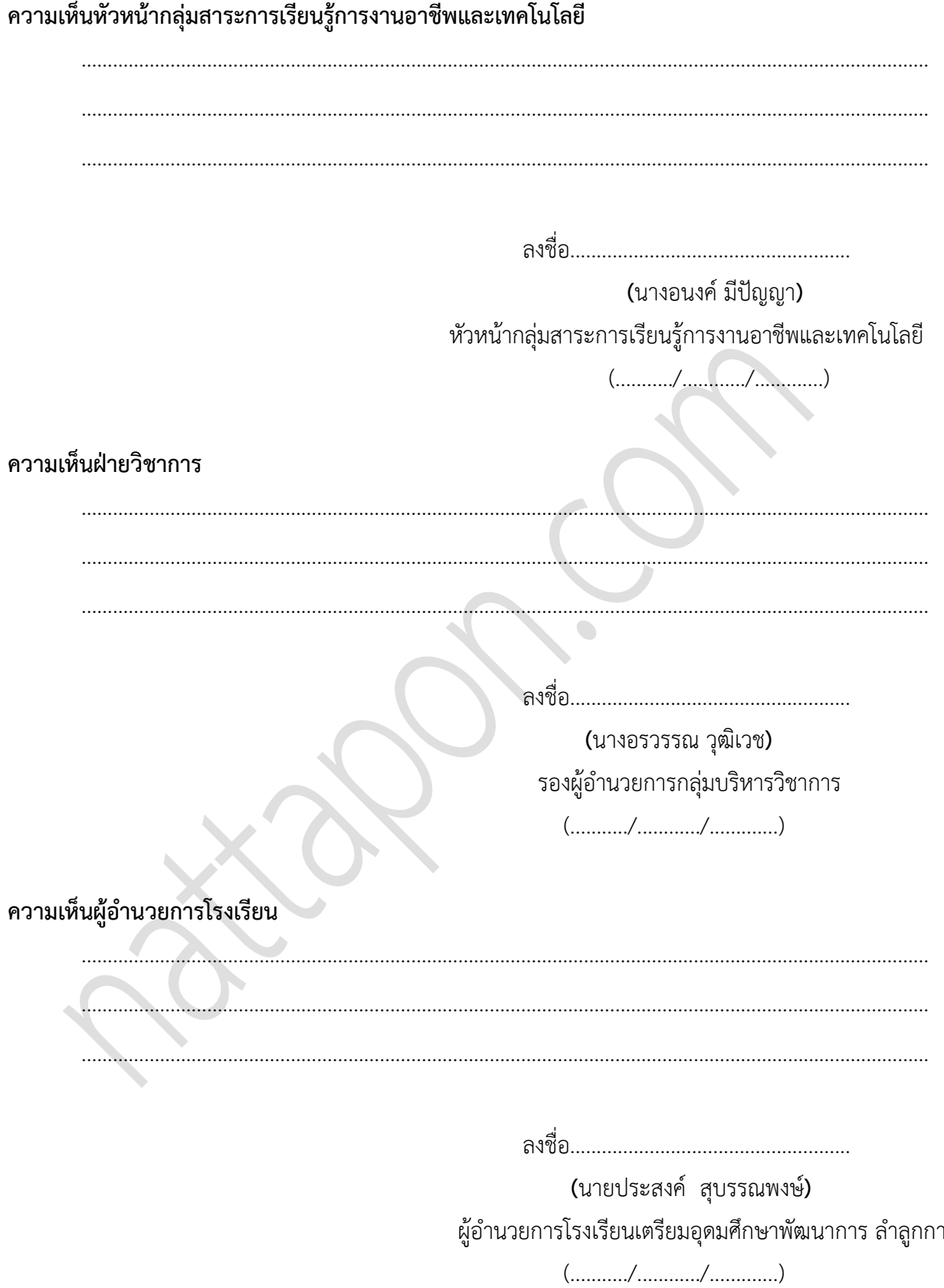

# **ใบความรู้ที่ 1 ความรู้พื้นฐานโปรแกรมภาษาซี**

### **1. โครงสร้างของโปรแกรมภาษาซี**

1.1 ข้อความสั่งตัวประมวลผลก่อน (preprocessor statements)

ข้อความสั่งตัวประมวลผลก่อนขึ้นต้นด้วยเครื่องหมาย # เช่น

#include<stdio.h>

หมายความว่าให้ตัวประมวลผลก่อนไปอ่านข้อมูลจากแฟ้ม stdio.h ซึ่งเป็นแฟ้มที่มีอยู่ในคลัง เมื่อ โปรแกรมมีการใช้ข้อความสั่งอ่านและบันทึก ข้อความสั่งตัวประมวลผลก่อนจะต้องเขียนไว้ตอนต้นขอโปรแกรม

1.2 รหัสต้นฉบับ (source code)

รหัสต้นฉบับ หมายถึง ตัวโปรแกรมที่ประกอบด้วยข้อความสั่งและตัวฟังก์ชั่นต่างๆ

1.3 ข้อความสั่งประกาศครอบคลุม (global declaration statements)

ข้อความสั่งประกาศครอบคลุมใช้ประกาศตัวแปรส่วนกลาง โดยที่ตัวแปรส่วนกลางนั้นจะสามารถถูก เรียกใช้จากทุกส่วนของโปรแกรม

1.4 ต้นแบบฟังก์ชัน (function prototype)

ต้นแบบฟังก์ชันใช้ประกาศฟังก์ชัน เพื่อบอกให้ตัวแปลโปรแกรมทราบถึงชนิดของค่าที่ส่งกลับและชนิดของ ้ค่าต่างๆ ที่ส่งไปกระทำการในฟังก์ชัน

1.5 ฟังก์ชันหลัก (main function)

เมื่อสั่งให้กระทำการโปรแกรม ฟังก์ชันหลักจะเป็นจุดเริ่มต้นของการกระทำการ ภายในฟังก์ชันหลักจะ ประกอบด้วยข้อความสั่งและข้อความสั่งที่เรียกใช้ฟังก์ชั่น

1.6 ฟังก์ชัน (function)

ฟังก์ชัน หมายถึง กลุ่มของข้อความสั่งที่ทำงานใดงานหนึ่งโดยเป็นอิสระจากฟังก์ชันหลัก แต่อาจมีการ รับส่งค่าระหว่างฟังก์ชันและฟังก์ชันหลัก

1.7 ข้อความสั่งประกาศตัวแปรเฉพาะที่ (local declaration statements)

ข้อความสั่งประกาศตัวแปรเฉพาะที่ ใช้ประกาศตัวแปรเฉพาะที่ โดยที่ตัวแปรเฉพาะที่จะสามารถถูก เรียกใช้เฉพาะภายในฟังก์ชันนั้น

1.8 การแปลและกระทำการโปรแกรม (program compilation and execution)

เมื่อได้เขียนและป้อนข้อความสั่งตัวประมวลผลก่อนและรหัสต้นฉบับลงในโปรแกรมอิดิเตอร์เสร็จแล้ว จะต้องเรียกตัวแปรโปรแกรมมาเพื่อให้แปลภาษาซีให้เป็นภาษาเครื่อง หากโปรแกรมนั้นเขียนได้ถูกต้องตรงตามกฎ ของภาษาซี ตัวแปรโปรแกรมจะแปลโปรแกรมภาษาซีให้เป็นภาษาเครื่อง แล้วนำไปเก็บไว้ในแฟ้มชื่อเดียวกันแต่มี นามสกุลเป็น .obj จากนั้นตัวเชื่อมโยง (linker) จะต้องนำฟังก์ชันจากคลัง (library function) ต่างๆที่โปรแกรมได้ เรียกใช้มารวมเข้ากับแฟ้ม .obj แล้วนำไปเก็บไว้ในแฟ้มชื่อเดิม แต่มีนามสกุลไฟล์เป็น .exe เมื่อต้องการกระทำ การโปรแกรมก็สามารถป้อนข้อมูลเข้า (input data) ให้กับโปรแกรม ซึ่งจะได้ผลการกระทำ (output)

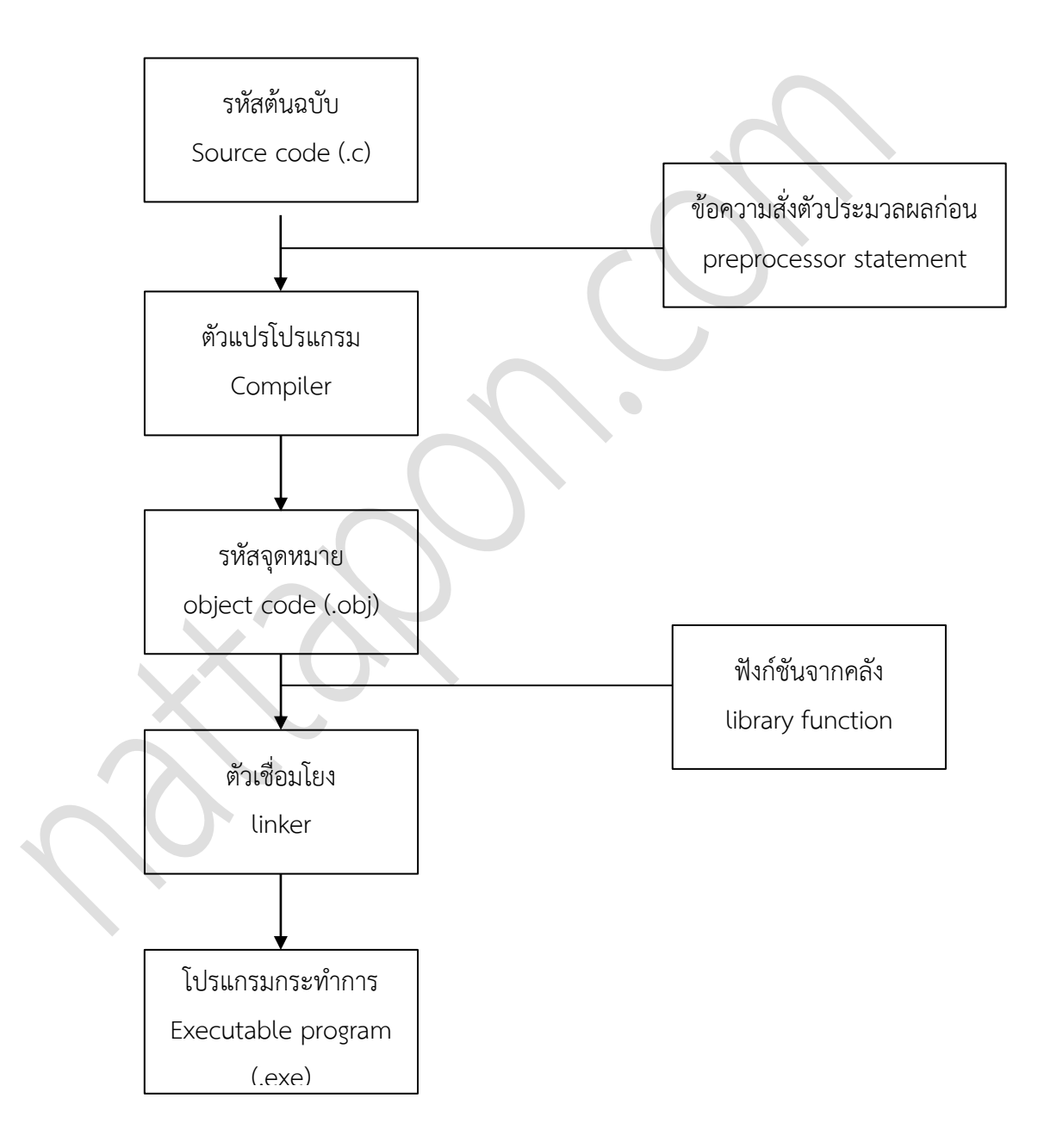

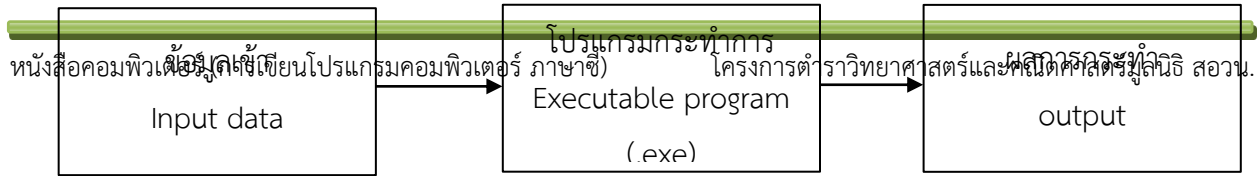

## รูปที่ 1 การแปลและการกระทำการโปรแกรม

ตัวอย่างที่ 1.1

แสดงโครงสร้างของโปรแกรม โดยโปรแกรมนี้ประกอบด้วยฟังก์ชัน main() และ ฟังก์ชัน sum() ้ ฟังก์ชัน main() ทำหน้าที่รับค่ามาเก็บไว้ในตัวแปร a และตัวแปร b แล้วส่งค่าของตัวแปรทั้งสองไปยัง ี ฟังก์ชัน sum() เพื่อคำนวณหาผลรวม เมื่อคำนวณผลรวมแล้ว จะส่งค่าของผลรวมกลับไปยังฟังก์ชัน main() จากนั้นฟังก์ชัน main() จะแสดงค่าของผลรวม

```
#include<stdio.h> //ค าสั่งตัวประมวลผลก่อน
\frac{1}{2}int a, b, c; \frac{1}{2} and \frac{1}{2} and \frac{1}{2} and \frac{1}{2} and \frac{1}{2} and \frac{1}{2} and \frac{1}{2} and \frac{1}{2} and \frac{1}{2} and \frac{1}{2} and \frac{1}{2} and \frac{1}{2} and \frac{1}{2} and \frac{1}{2} and \int sum(int x, int y); //คำสั่งแบบฟังก์ชัน
void main() //ฟังก์ชัน main()
{ //เริ่มต้นฟังก์ชัน main()
      scanf("%d", &a); \frac{1}{2} //คำสั่งรับค่าตัวแปร
      scanf("%d", &b); //ค าสั่งรับค่าตัวแปร
      c = sum(a, b); //เรียกฟังก์ชัน sum()
      printf("\n%d + %d = %d",a, b, c); //แสดงผล
} //จบฟังก์ชัน main()
int sum (int x, int y) \frac{1}{\sqrt{N}}งก์ชัน sum()
{ //เริ่มต้นฟังก์ชัน sum()
      return (x + y); // \n\mathring{e} \n\mathring{a} \n\mathring{a} \n\mathring{a} \n\mathring{b} \n\mathring{b}} //จบฟังก์ชัน sum()
```
### **2. ตัวแปร (variables)**

้ คอมพิวเตอร์มีส่วนประกอบที่สำคัญส่วนหนึ่งคือ หน่วยความจำ ซึ่งเปรียบได้กับสมองของมนุษย์ทำหน้าที่เก็บ ่ ข้อมูลในขณะที่ประมวลผล ในการประมวลผลแต่ละครั้งมักต้องใช้ข้อมูลจำนวนมาก ซึ่งจำเป็นจะต้องเก็บไว้ใน หน่วยความจำ เป็นเก็บแล้วจะต้องทราบตำแหน่งที่นำข้อมูลเข้าไปเก็บไว้ภายในของหน่วยความจำด้วย เพื่อให้ ี สามารถนำข้อมูลเหล่านั้นกลับมาประมวลผลได้ ดังนั้นตัวแปรจึงมีหน้าที่สำคัญที่ช่วยในการเก็บข้อมูลแต่ละ ประเภทที่ผู้ใช้ป้อนเข้าสู่โปรแกรม

## **ชนิดข้อมูล (data types)**

ข้อมูลที่ใช้ในโปรแกรมมีหลายชนิด ซึ่งนักเขียนโปรแกรมต้องเลือกใช้ตามความเหมาะสมกับการใช้งาน ข้อมูลมี ขนาดที่แตกต่างกันไปตามชนิดข้อมูล นอกจากนี้แล้ว ชนิดข้อมูลยังอาจมีขนาดที่แตกต่างกันโดยขึ้นกับเครื่อง คอมพิวเตอร์และตัวแปลโปรแกรมที่ใช้ในการประมวลผล แต่โดยทั่วไปแล้วในไมโครคอมพิวเตอร์ ชนิดข้อมูลมีการ ใช้ในโปรแกรมและขนาดดังนี้

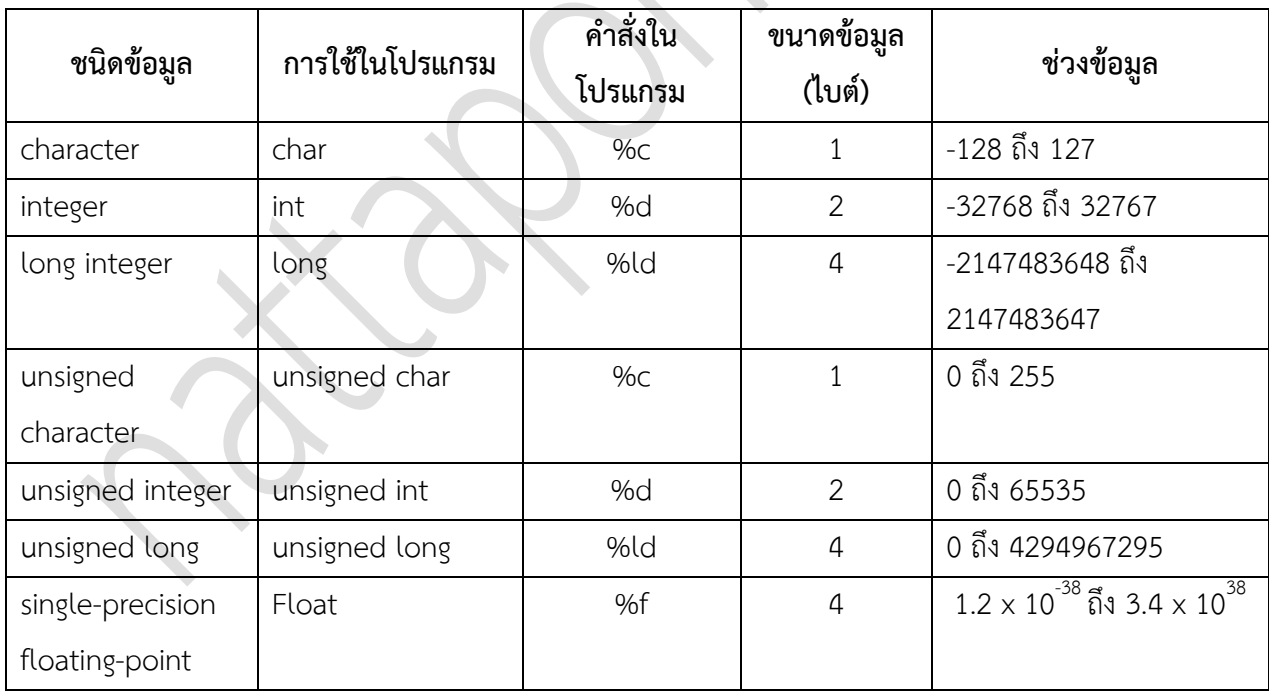

**กฎการตั้งชื่อตัวแปร**

การตั้งชื่อตัวแปรมีข้อกำหนด ดังนี้

- ประกอบด้วย a ถึง z, o ถึง 9 และ \_ เท่านั้น
- $\,$  อักขระตัวแรกต้องเป็น a ถึง z และ  $\_$
- ห้ามใช้ชื่อเฉพาะ
- ตัวพิมพ์ใหญ่ ตัวพิมพ์เล็ก มีความหมายที่แตกต่างกัน
- มีความยาวได้สูงสุด 31 ตัวอักษร

### **การประกาศตัวแปร**

การประกาศตัวแปรท าได้โดย เขียนข้อความสั่งขึ้นต้นด้วยชนิดข้อมูล ตามด้วยชื่อตัวแปร และจบข้อความ สั่งประกาศตัวแปรด้วยเครื่องหมายอัฒภาค (;) ดังนี้

### ชนิดข้อมูล ชื่อตัวแปร;

ถ้าต้องการประกาศตัวแปรชนิดเดียวกันหลายตัว ต้องคั่นระหว่างตัวแปรด้วยเครื่องหมายจุลภาค (,) และ จบด้วยเครื่องหมายอัฒภาค (;) ดังนี้

ชนิดข้อมูล ชื่อตัวแปร1, ชื่อตัวแปร2;

เช่น

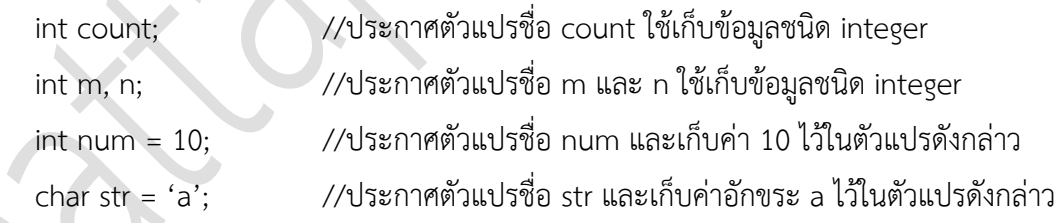

### **3. การแสดงผลและการรับค่า**

3.1 ฟังก์ชั่น printf()

ี ฟังก์ชั่น printf() เป็นฟังก์ชันจากคลังที่มาพร้อมกับตัวแปลโปรแกรมภาษาซี ใช้สำหรับการแสดงผล มี รูปแบบดังนี้

printf("สายอักขระควบคุม", ตัวแปร);

โดยที่ สายอักขระควบคุมประกอบด้วย 3 ส่วน คือ

- ตัวอักขระที่จะแสดง

- รูปแบบการแสดงผล ขึ้นต้นด้วยเครื่องหมายเปอร์เซ็นต์ (%)

- ลำดับหลีก (escape sequence)

ตัวแปร คือ ชื่อของตัวแปรที่จะแสดงผล

รูปแบบการแสดงผล (format specifiers)

การกำหนดรูปแบบการแสดงผล

- ขึ้นต้นด้วยเครื่องหมายเปอร์เซ็น (%)

- ตามด้วยอักขระ 1 ตัว หรือหลายตัว โดยที่อักขระนั้นมีความหมายดังนี้

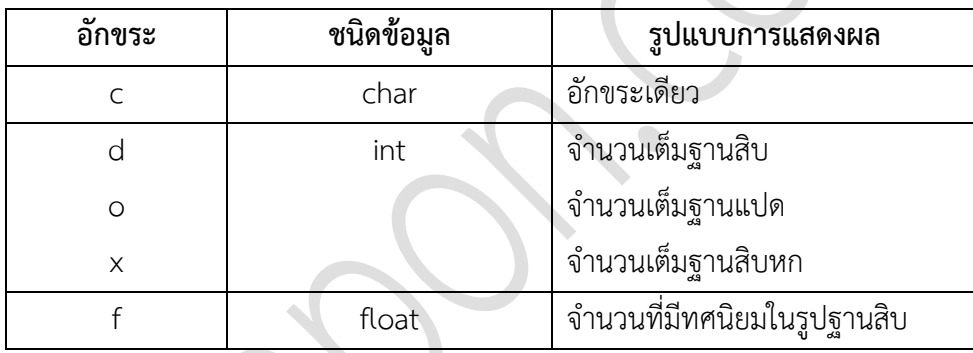

ล าดับหลีก (escape sequence)

ในการแสดงผล บางสิ่งบางอย่างที่จะแสดงอาจไม่ใช่ตัวอักษร จึงไม่สามารถที่จะเขียนสิ่งที่จะ แสดงไว้ในโปรแกรมได้ เช่น ต้องการเขียนโปรแกรมให้ส่งเสียง หรือต้องการให้เลื่อนขึ้นบรรทัดใหม่ก่อนแสดง ้ ข้อความ ดังนั้นในการเขียนโปรแกรมเพื่อแสดงผลสิ่งที่ไม่ใช่ตัวอักขระปกติ จะต้องใช้ลำดับหลีก เพื่อช่วยในการ ก าหนดอักขระพิเศษหรือสิ่งที่ไม่ใช่อักขระที่ต้องการให้โปรแกรมแสดง

ลำดับหลีกจะเขียนขึ้นต้นด้วยเครื่องหมาย \ (back slash) แล้วตามด้วยอักขระ ในการทำงาน เครื่องหมายทับกลับหลังจะบอกให้เครื่องคอมพิวเตอร์ทราบว่าให้หลีกเลี่ยงการตีความอักขระที่ตามหลังมานี้ใน ลักษณะปกติ เพราะอักขระเหล่านี้จะมีความหมายพิเศษแตกต่างออกไป

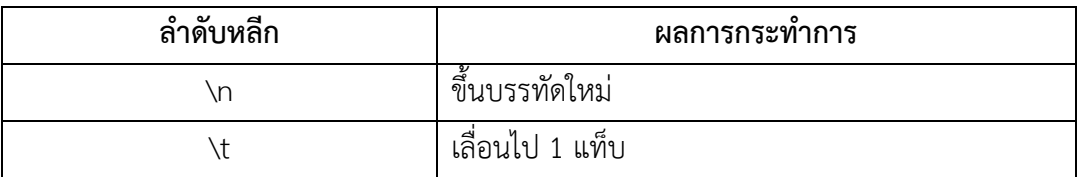

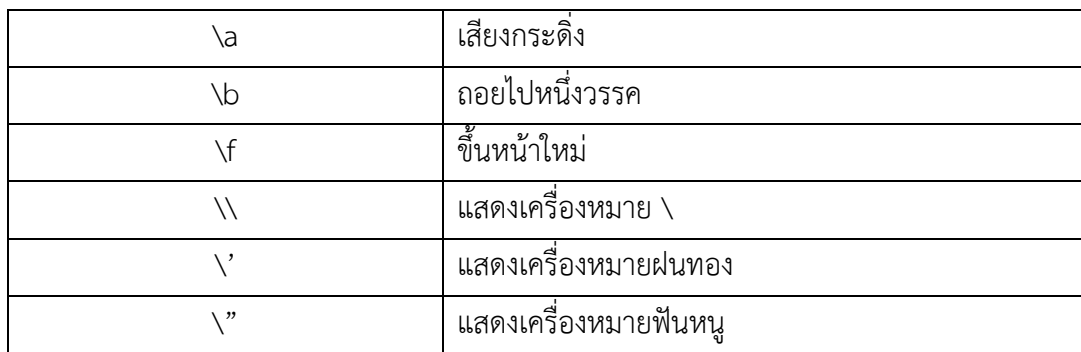

#### 3.2 ฟังก์ชัน scanf()

ฟังชัน scanf() เป็นฟังก์ชันที่ใช้ในการรับข้อมูลจากแป้นพิมพ์ โดยจะบอกเลขที่อยู่ของตัวแปรใน หน่วยความจำ แล้วจึงนำค่าที่รับมาเก็บไว้ตามที่อยู่นั้น โดยมีรูปแบบดังนี้

scanf("%รูปแบบ", &ตัวแปร);

โดยที่ &ตัวแปร หมายถึง เลขที่อยู่ (address) ของตัวแปรที่จะรับค่ามาเก็บในหน่วยความจำ

### **4. การค านวณทางคณิตศาสตร์**

ในการเขียนโปรแกรมเพื่อทำการคำนวณทางคณิตศาสตร์ จะต้องใช้ตัวดำเนินการต่างๆ ซึ่งมีวิธีการใช้งานและ ึการทำงาน ดังนี้

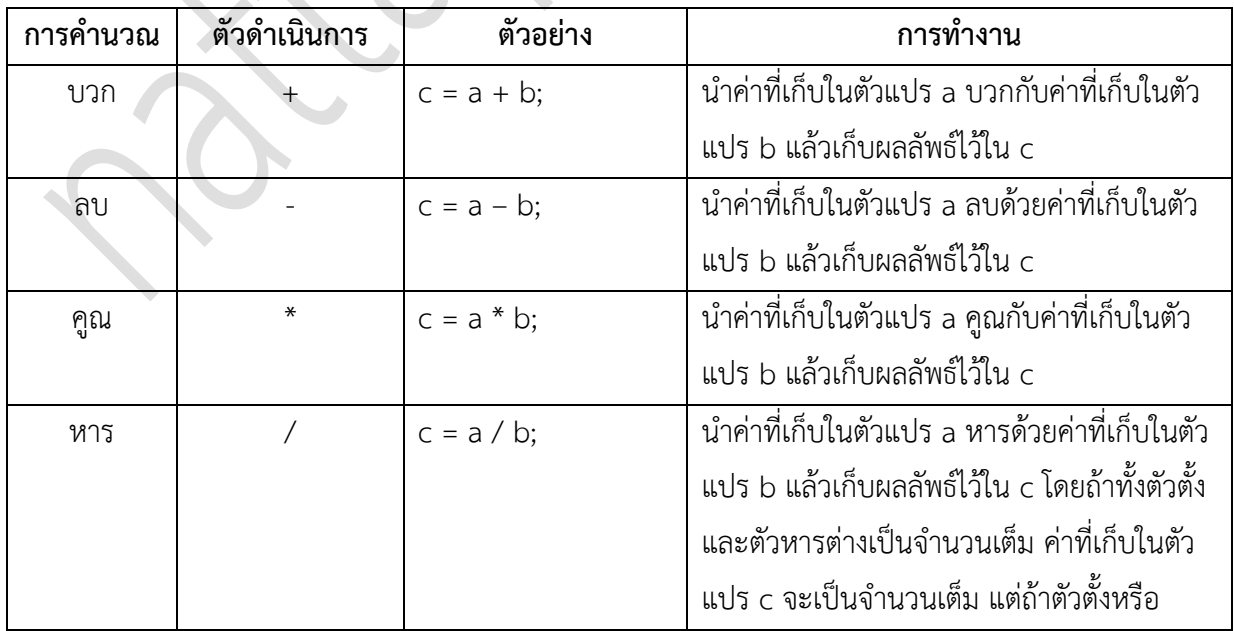

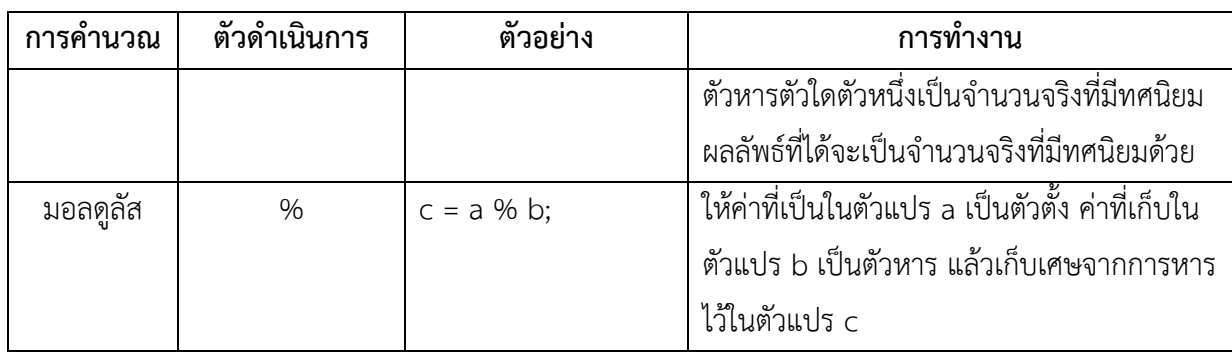

### **5. ตัวด าเนินการเอกภาค (unary operator)**

ตัวดำเนินการเอกภาค คือ การใช้ตัวดำเนินการกับตัวแปรตัวเดียว ในที่นี้จะแสดงการใช้ตัวดำเนินการ 2 ตัวกับ ตัวแปรตัวเดียว ซึ่งมีลักษณะการใช้ 2 แบบ คือ

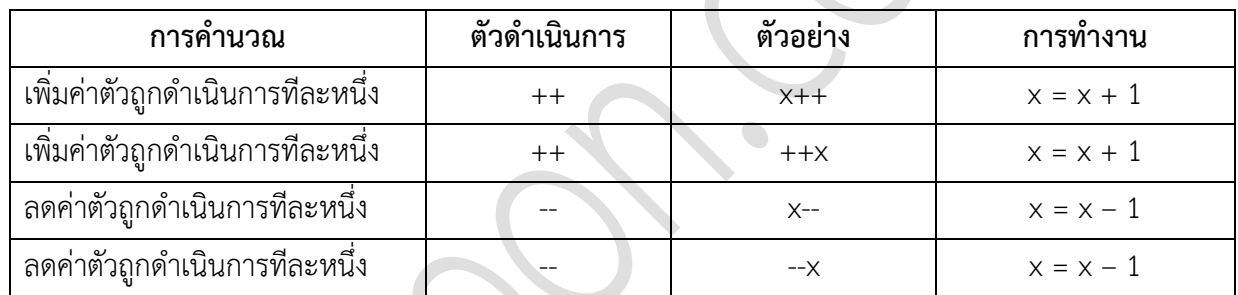

### **6. ตัวด าเนินการประกอบ (compound operator)**

ตัวดำเนินการประกอบ เป็นการใช้ตัวดำเนินการหนึ่งตัวร่วมกับเครื่องหมายเท่ากับ การใช้ตัวดำเนินการ ประกอบจะช่วยให้เขียนข้อความสั่งได้สั้นและเร็วขึ้น

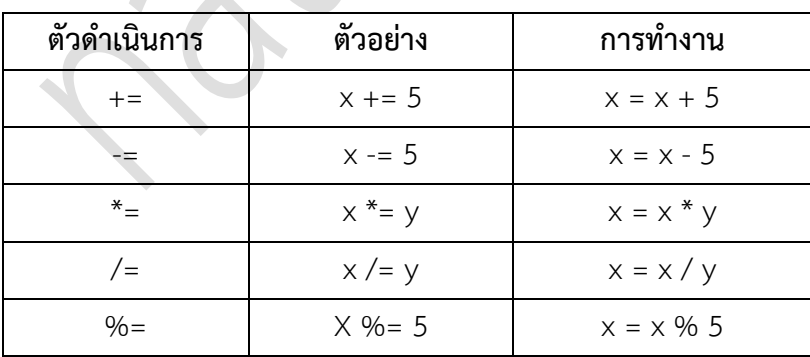

#### **7. ผังงาน (flowchart)**

ผังงาน คือ แผนภาพที่มีการใช้สัญลักษณ์รูปภาพและลูกศรที่แสดงถึงขั้นตอนการทำงานของโปรแกรมหรือ ระบบทีละขั้นตอน รวมไปถึงทิศทางการไหลของข้อมูลตั้งแต่แรกจนได้ผลลัพธ์ตามที่ต้องการ

### ประโยชน์ของผังงาน

- ช่วยลำดับขั้นตอนการทำงานของโปรแกรม และสามารถนำไปเขียนโปรแกรมได้โดยไม่สับสน
- ช่วยในการตรวจสอบ และแก้ไขโปรแกรมได้ง่าย เมื่อเกิดข้อผิดพลาด
- ช่วยให้การดัดแปลง แก้ไข ท าได้อย่างสะดวกและรวดเร็ว
- ช่วยให้ผู้อื่นสามารถศึกษาการทำงานของโปรแกรมได้อย่างง่าย และรวดเร็วมากขึ้น

การเขียนผังโปรแกรมจะประกอบไปด้วยการใช้สัญลักษณ์มาตรฐานต่าง ๆ ที่เรียกว่า สัญลักษณ์ ANSI (American National Standards Institute) ในการสร้างผังงาน ดังตัวอย่างที่แสดงในรูปต่อไปนี้

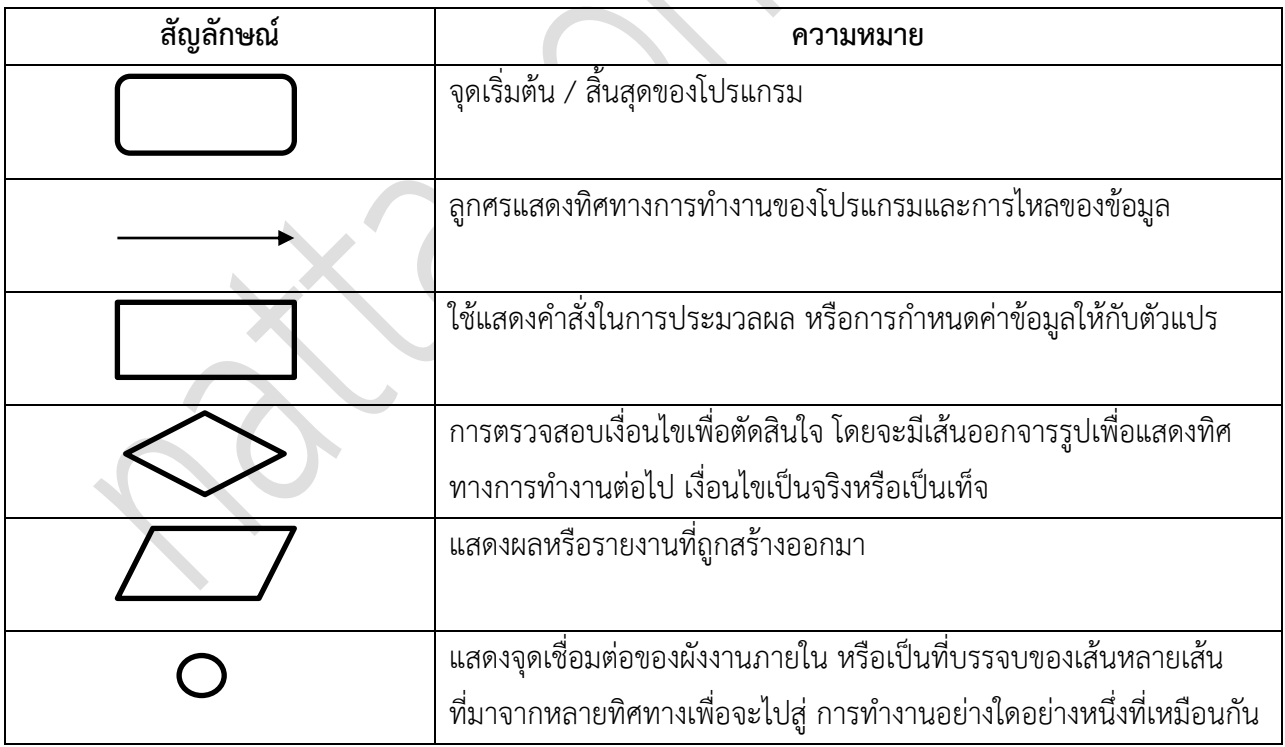